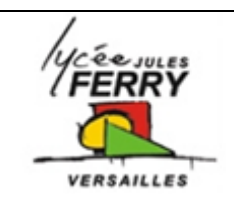

## **Arduino**

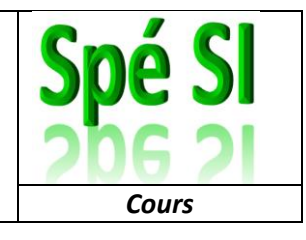

#### **1- Arduino**

Arduino est le nom d'une gamme de cartes à microcontrôleurs, c'est-àdire de cartes électroniques programmables.

Elles utilisent toutes un même logiciel de programmation (environnement de développement ou IDE « Integrated Development Environment ») appelé logiciel Arduino.

Le langage de programmation utilisé est proche du langage C/C++.

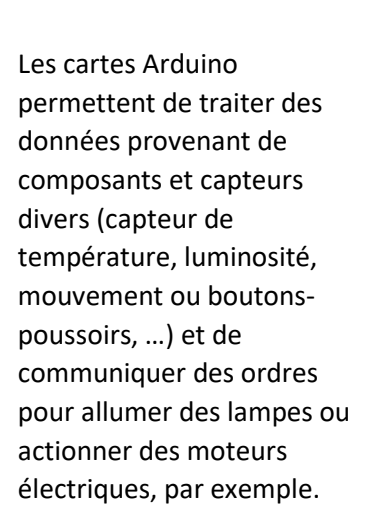

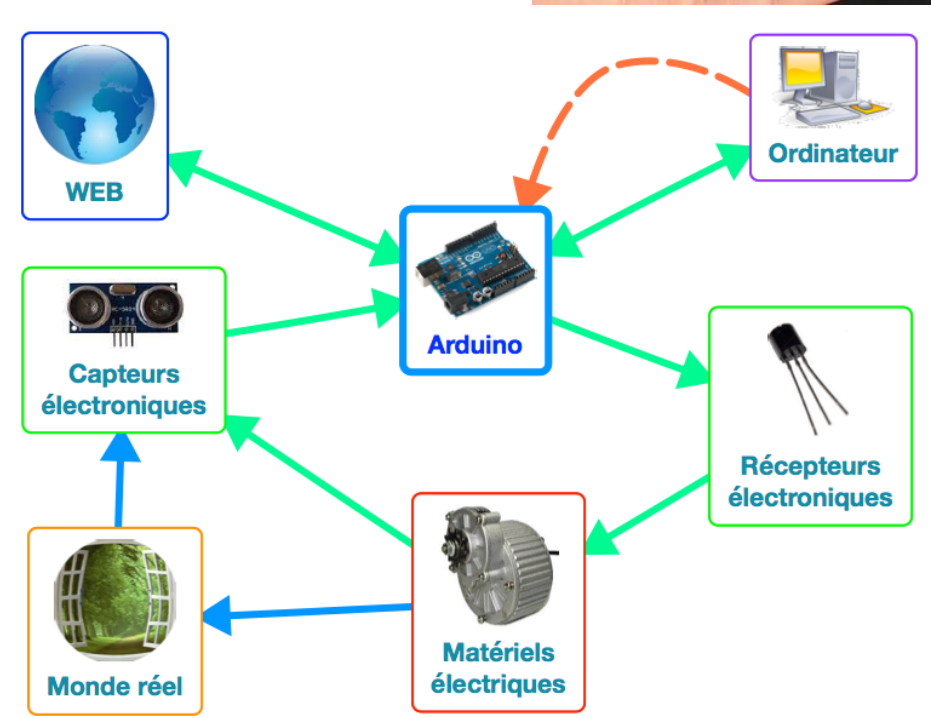

La connectique des cartes Arduino est conçue pour pouvoir y connecter des cartes additionnelles en les empilant sur la carte à microcontrôleur (sur deux rangées de connecteurs traversant). Ces cartes additionnelles sont appelées shield (« bouclier » en Anglais)

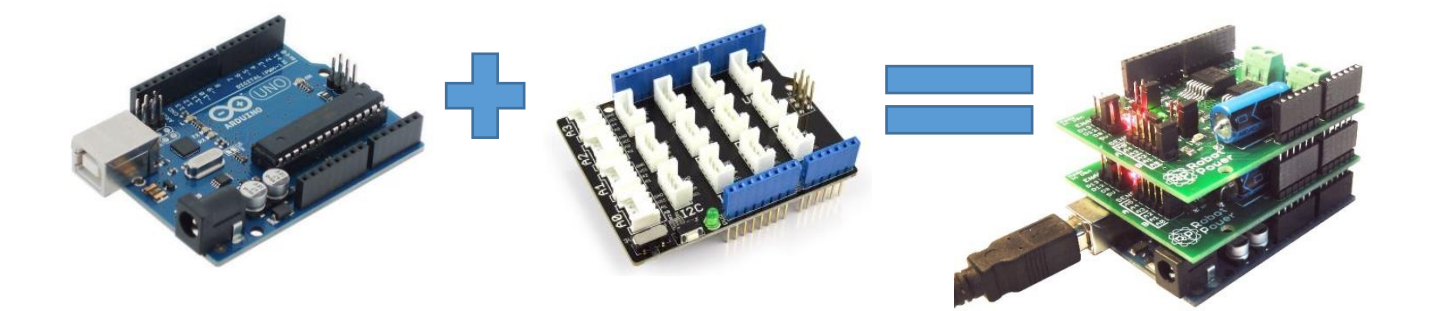

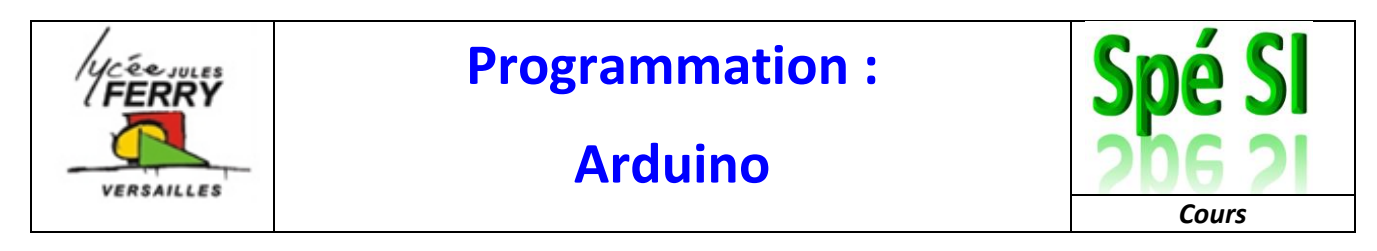

#### **2- Les composants principaux de la carte**

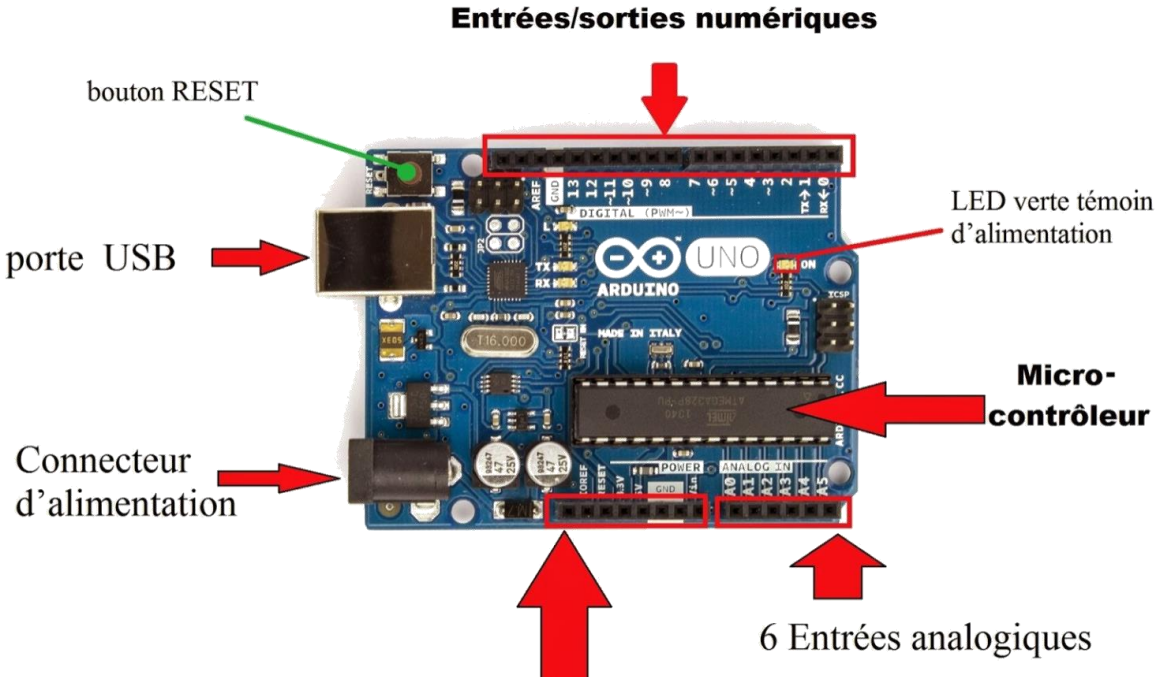

Bornier d'alimentation

#### **3- L'interface logicielle**

Sur l'ordinateur, le logiciel de programmation de la carte Arduino sert d'éditeur de code. Une fois le programme tapé ou modifié au clavier, il sera transféré et mémorisé dans la carte grâce à la liaison USB. Le câble USB a 2 fonctions : transférer le programme et alimenter la carte en énergie.

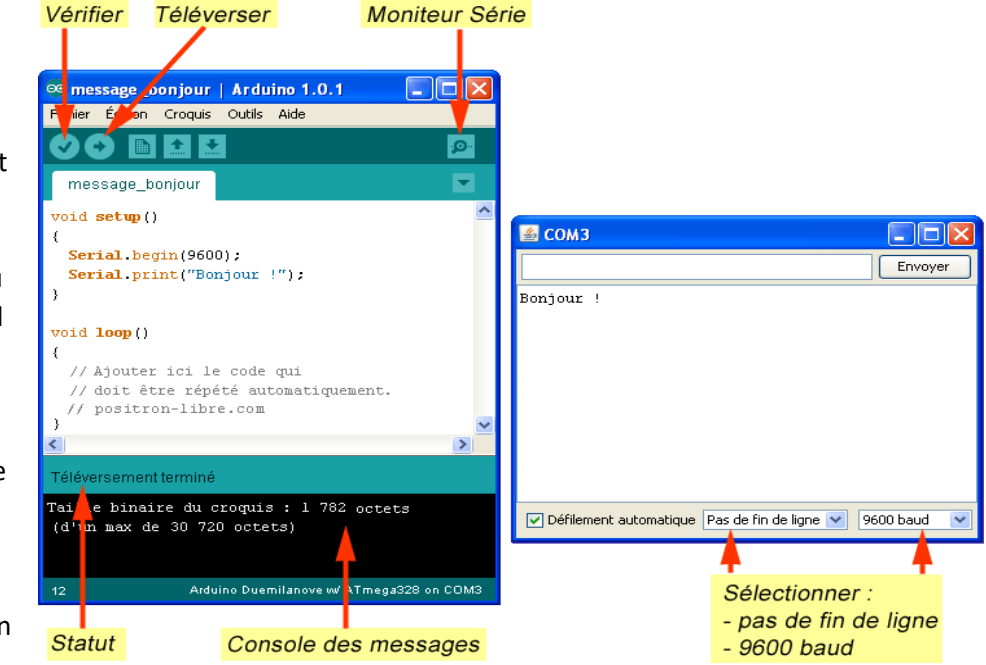

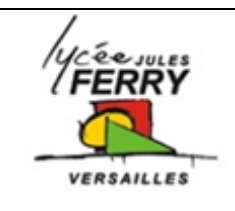

## **Arduino**

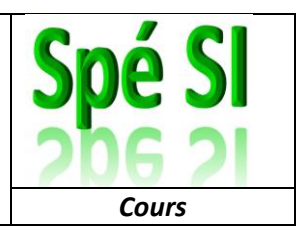

#### **4- La structure d'un programme**

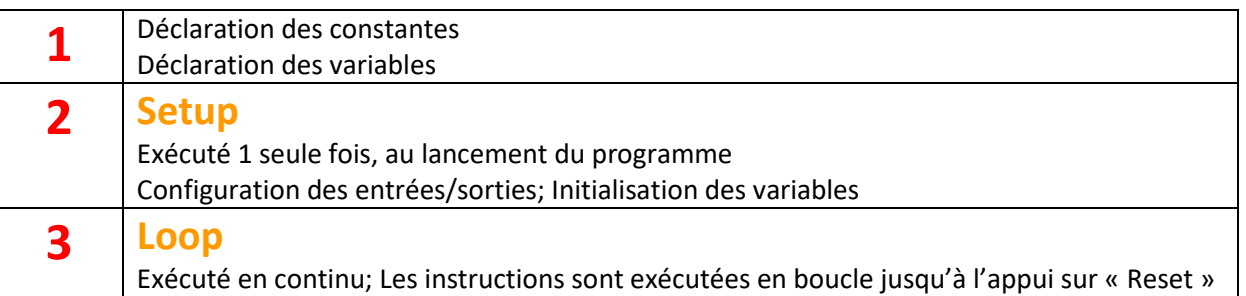

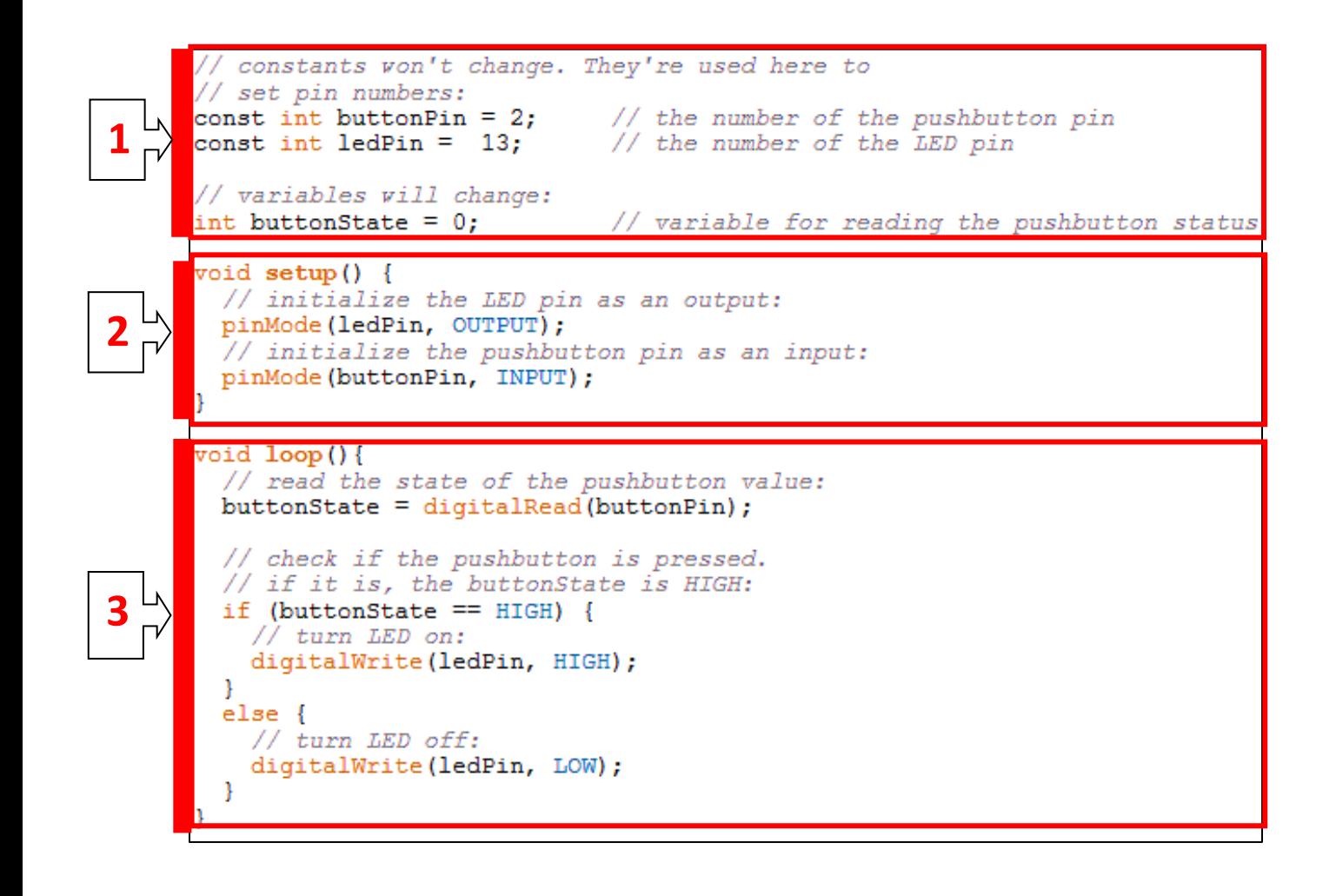

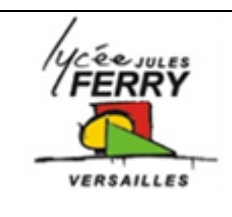

## **Arduino**

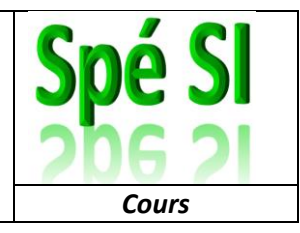

#### **5- La ponctuation**

- Toute **ligne** de code se termine par un point-virgule « ; »
- Le contenu d'une **fonction** est délimité par des accolades « { } »
- Les **paramètres** d'une fonction sont contenus entre parenthèses « ( ) »

#### **6- Les variables**

Présentation de quelques types de variables fréquemment utilisés :

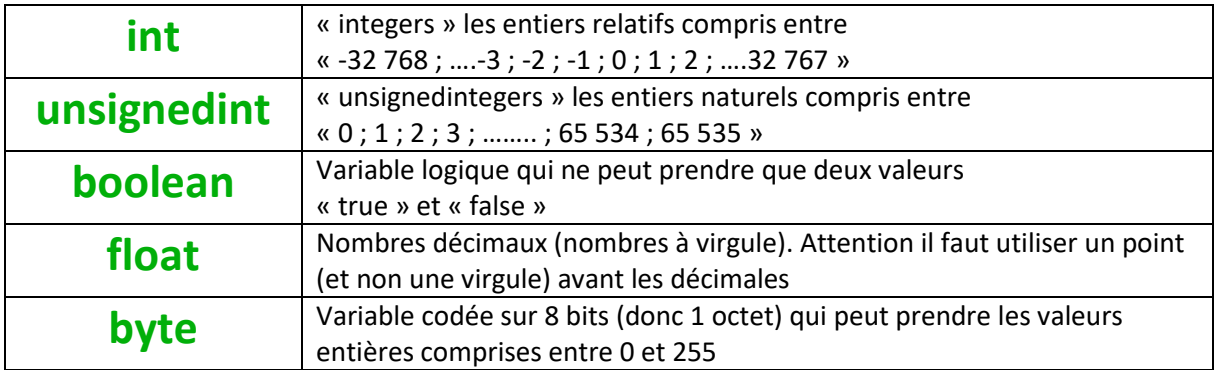

#### **7- Les opérateurs**

#### **OPÉRATEURS ARITHMÉTIQUES**

- $\bullet$  = (égalité)
- $\bullet$  + (addition)
- (soustraction)
- $\bullet$  \* (multiplication)
- $\bullet$  / (division)
- $\bullet$  % (modulo)

#### **OPÉRATEURS BOOLÉENS**

- · && (ET booléen)
- · | | (OU booléen)
- · ! (NON booléen)

#### **OPÉRATEURS DE COMPARAISON**

- $=$  (égal à)
- != (différent de)
- < (inférieur à)
- > (supérieur à)
- $\bullet \leq$  (inférieur ou égal à)
- $\bullet$  >= (supérieur ou égal à)

### **OPÉRATEURS COMPOSÉS**

- ++ (incrémentation)
- -- (décrémentation)

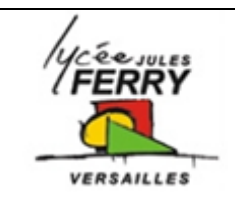

# **Arduino**

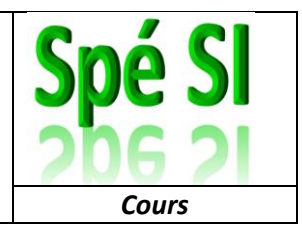

#### **8- Les structures de contrôle**

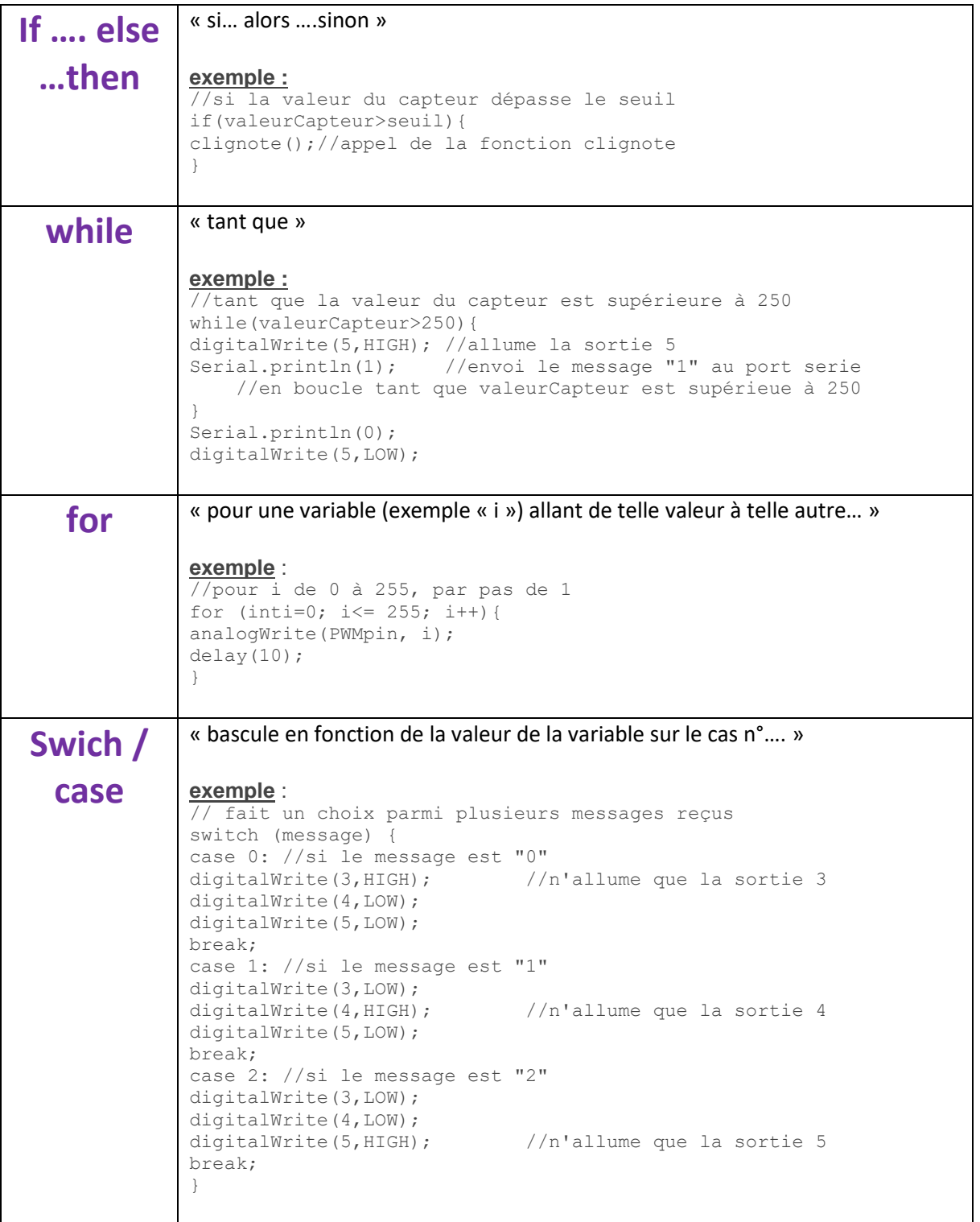

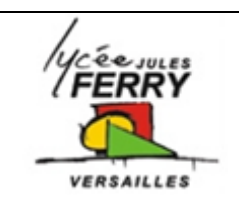

## **Arduino**

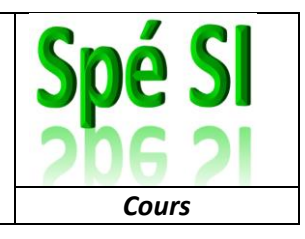

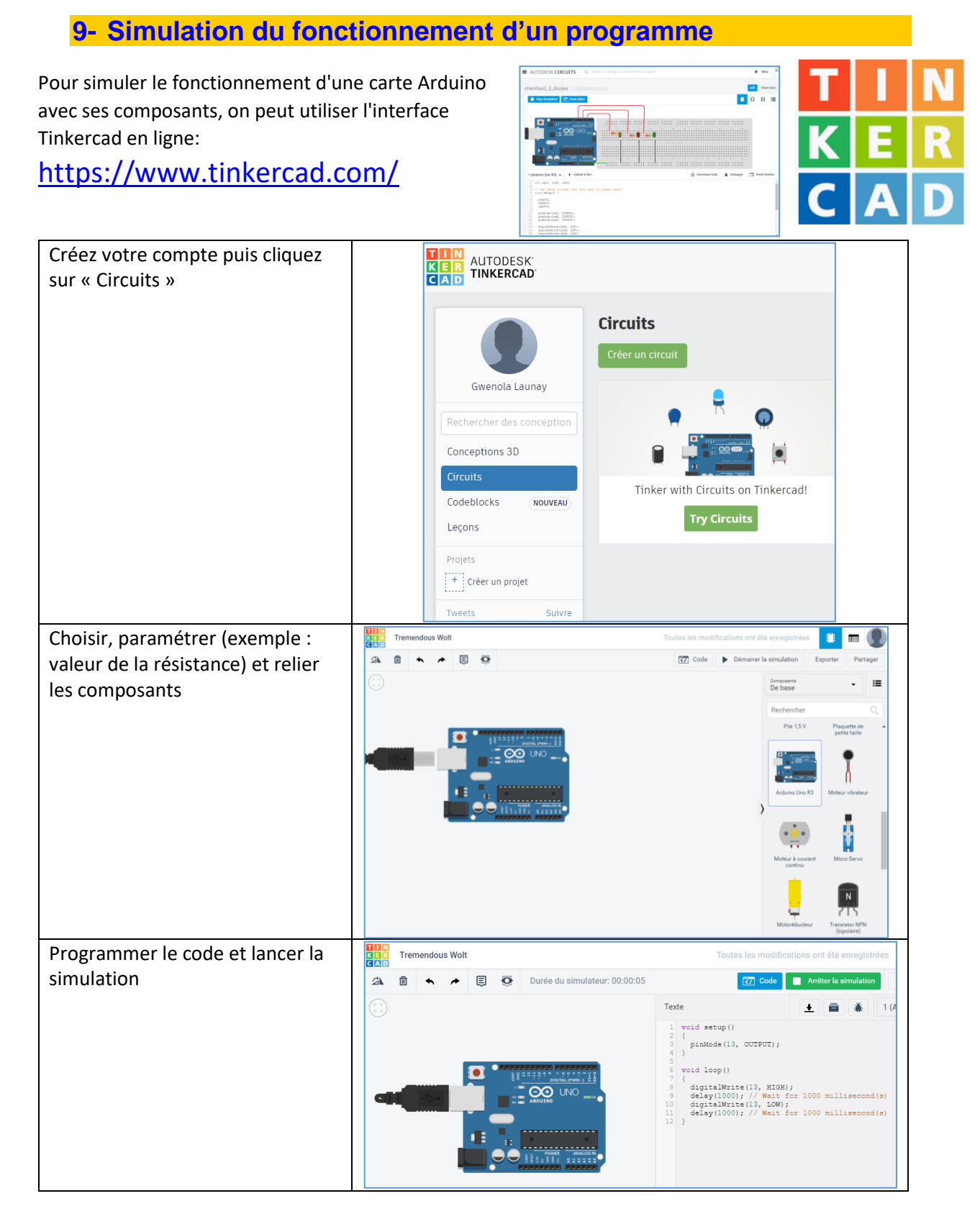